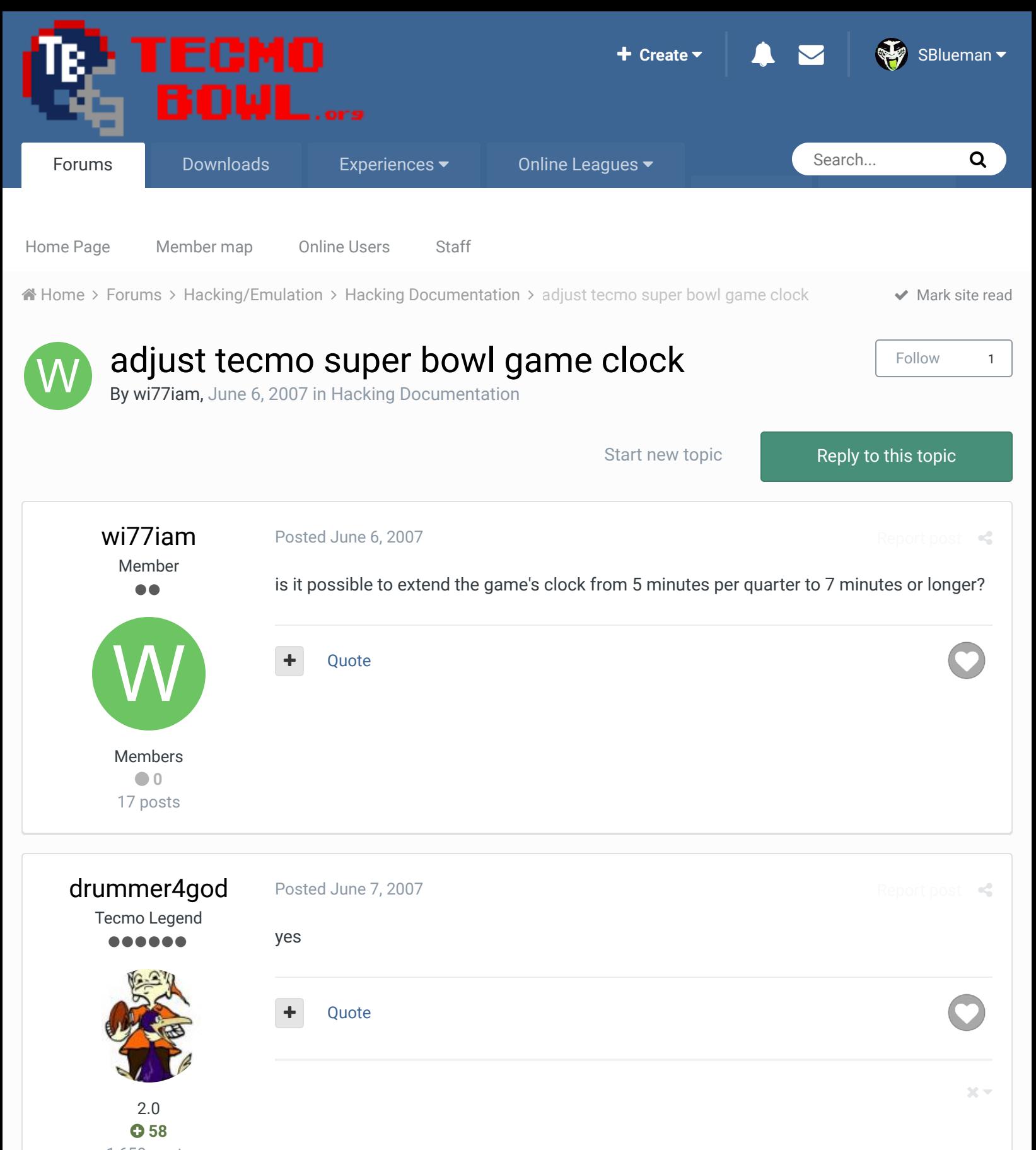

1,650 posts **Location:** evensville, tennessee *ROM MINDED*

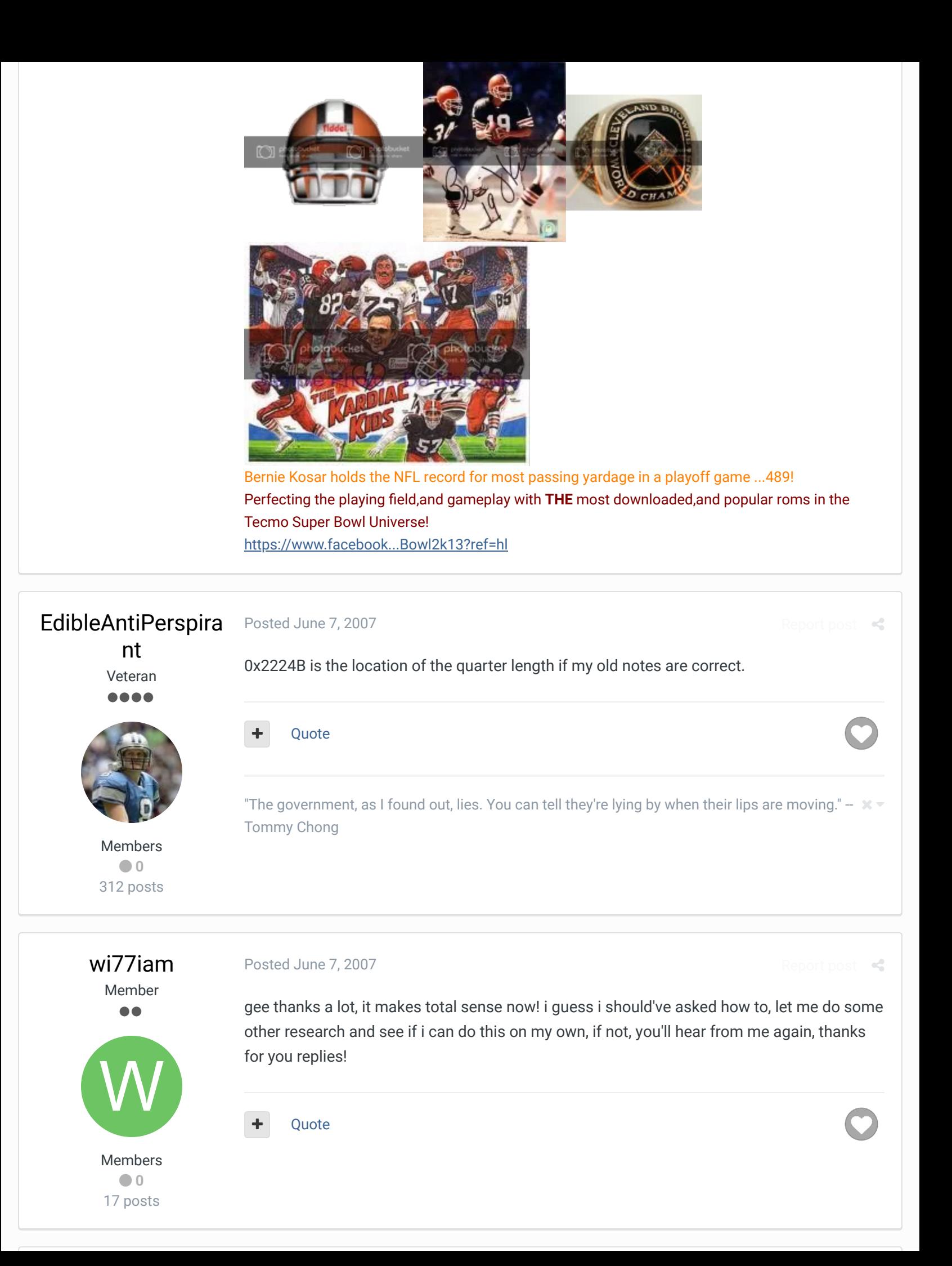

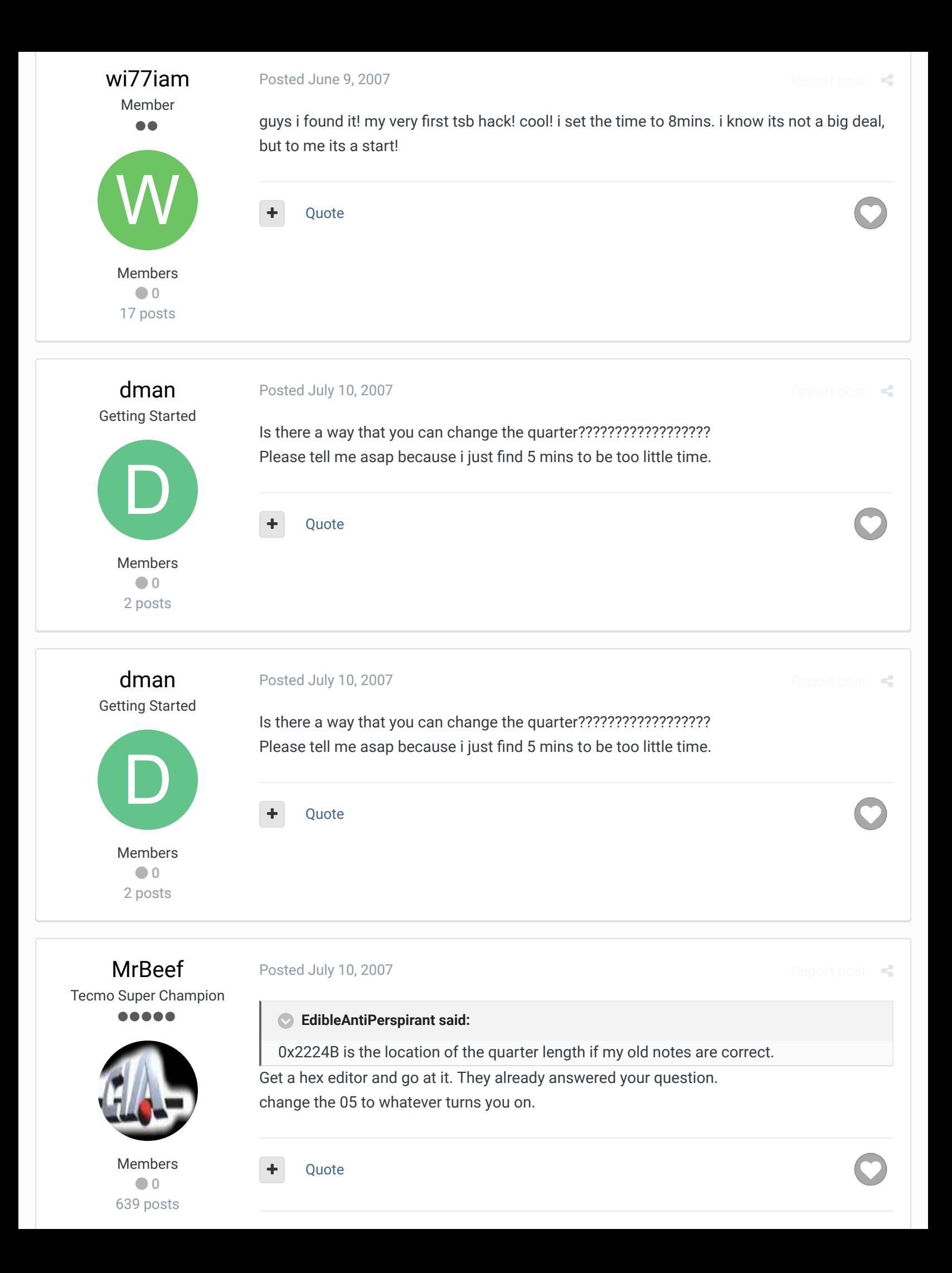

**Location:** Florida ...I shall strike down upon thee with great vengence and furious anger, those who attempt to poison and destroy my brothers. And you will know my name is the law when I lay my vengence upon thee! CIA is back!!  $\times$   $\times$ 

## BO FB Offtackle Left

Tecmo Legend ......

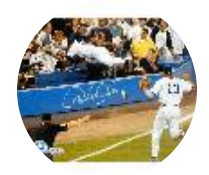

Members  **253** 3,135 posts **Location:** New York

#### Posted July 10, 2007

people recommend 7, if i recall correctly. never did it myself. original rom ratings with longer time would be stupid. I've been sort of contemplating making a rom with 15 minute quarters and vastly reduced ratings so you really get something close to how an NFL game moves. Max RB ms at 44 or something, with most guys at 38 or 31. something to get around 4.5-5.0 YPC instead of 10-15.

Report post  $\triangleleft$ 

 $22 -$ 

Report post  $\leq$ 

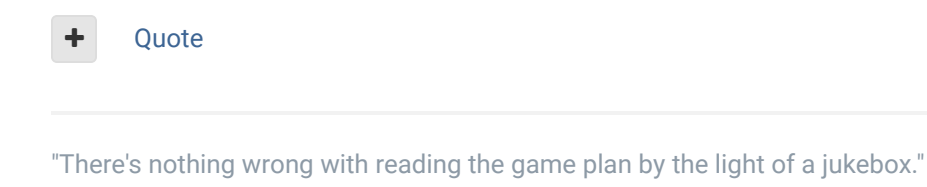

- Kenny Stabler

cxrom Veteran 000A Members  $0.19$ 373 posts **Location:** Phoenix, AZ Posted July 11, 2007 Report post  $\triangleleft$ would you slow the game clock down to be more accurate? **Ouote BO FB Offtackle Left said:** I've been sort of contemplating making a rom with 15 minute quarters and vastly reduced ratings so you really get something close to how an NFL game moves.

# bruddog

Down with button mashing ................ \_\_\_\_\_\_\_\_\_\_\_\_\_

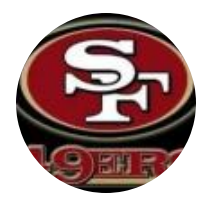

Moderators

 **3,074** 11,466 posts **Location:** Ca

#### Posted July 11, 2007

I think it would be pretty hard to get the passing game down to 6-7 yards per attempt. Plus one of the nice things about tecmo is that a game can be completed in a relatively short amount of time.

#### **BO FB Offtackle Left said:**

people recommend 7, if i recall correctly. never did it myself. original rom ratings with longer time would be stupid. I've been sort of contemplating making a rom with 15 minute quarters and vastly reduced ratings so you really get something close to how an NFL game moves. Max RB ms at 44 or something, with most guys at 38 or 31. something to get around 4.5-5.0 YPC instead of 10-15.

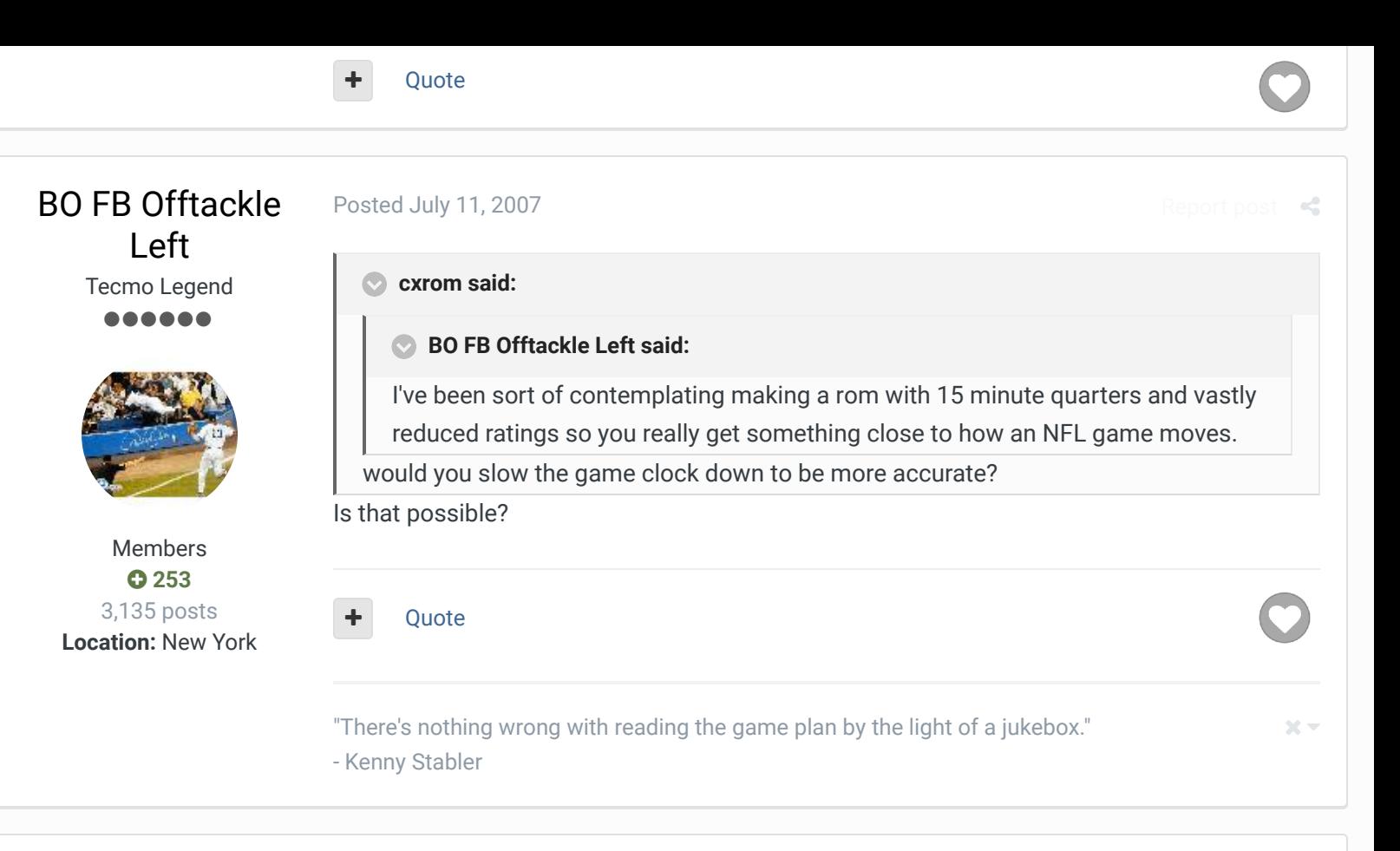

cxrom Veteran 000A

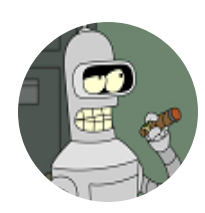

Members **019** 373 posts **Location:** Phoenix, AZ Posted July 11, 2007

0x222A5 is the nmi timer reload value. it gets reloaded to #\$14 (#20) everytime the "seconds" variable (\$41) is decreased (actually when X==#00). the timer is held entirely in the X register but gets preserved on the stack during function calls. it gets decremented every frame sometime between scanlines 8 and 20. the nes ppu renders  $\sim$  60 fps so change the reload value to #\$3C (#60) to get a more

Report post  $\leq$ 

realistic clock.

Quote

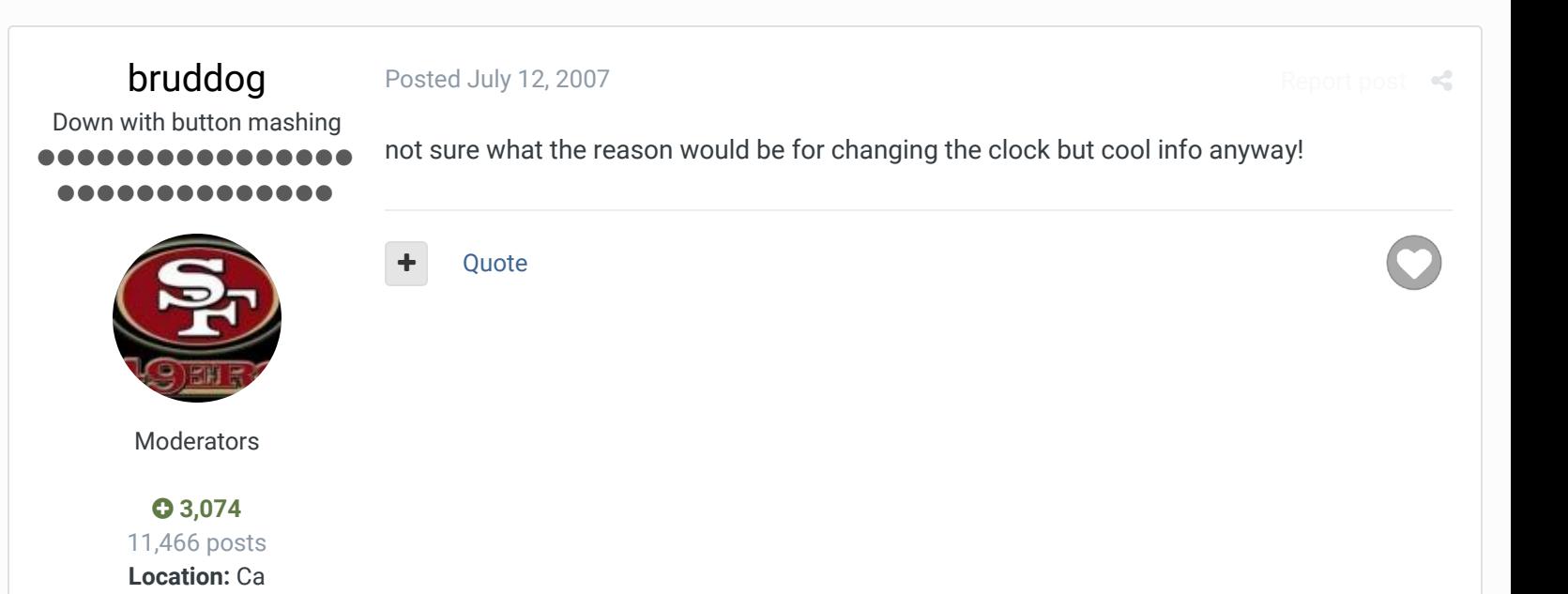

# BO FB Offtackle Left

Tecmo Legend ......

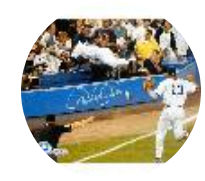

Members  **253** 3,135 posts **Location:** New York

#### Posted August 6, 2007

first experiment with 15 real minutes a quarter is a failure. I used the Giants to play SF in the first week on a juiced rom. I cut Simms' 63pc to 38 and Montana's 81 to 44. 50ms became 31, 69ms became 50, 81rec down to 63, 56 to 38, etc. I also cut all defensive speed ratings by one notch with a min of 25/31/38 so LT wouldn't get 100 sacks in one game, but I boosted all DL by 2 notches of HP and LBs by one notch of HP to further limit the running game. It didn't work. Even with Anderson and Meggett down to 31ms I could still get a first down in 2 or 3 downs, and the CPU was pretty much able to keep pace with me. Before the first quarter was over the score was 46-34. guess this isn't really feasible.

#### **Ouote**

"There's nothing wrong with reading the game plan by the light of a jukebox." - Kenny Stabler

### averagetsbplayer

Tecmo Legend . . . .

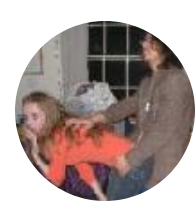

Members  **141** 1,381 posts **Location:** Madison, WI

#### Posted December 3, 2007

**cxrom said:**

0x222A5 is the nmi timer reload value. it gets reloaded to #\$14 (#20) everytime the "seconds" variable (\$41) is decreased (actually when X==#00). the timer is held entirely in the X register but gets preserved on the stack during function calls. it gets decremented every frame sometime between scanlines 8 and 20. the nes ppu renders  $\sim 60$  fps so change the reload value to #\$3C (#60) to get a more realistic clock.

This does not seem to have an effect during the playcalling screen. Do you know if there is a location that can be changed for that purpose as well?

#### **Ouote**

Madison Tecmo Tournament - Only 1/2 garbage since 2008

2018: Green Bay - Not Good; Madison - Sweet 16 | 2017: Green Bay - Not Good; Madison - t-5th | 2016: Madison - Sweet 16 | 2015: Green Bay - 2nd Place; Madison - Elite 8, Ohio - Not Good, Iowa - Not Good | 2014: Nebraska - 2nd Place; Madison - Sweet 16; Ryder Cup - Winner (Team Madison); Iowa - Winner | 2013: Nebraska - Elite 8; Madison - Round of 32; Ohio - Sweet 16; Iowa - Final 6 | 2012: Madison - Sweet 16; Ohio - Sweet 16 | 2011: Madison - Round of 32; Ohio - 2-3 in triple-elim | 2010: Madison - Elite 8; Ohio - Sweet 16; Chicago - Final 4 | 2009: Madison - Round of 32; Ohio - Elite 8 | 2008: Madison - Round of 32

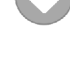

 $22 -$ 

 $\mathcal{M}$  .

Report post  $\triangleleft$ 

### bruddog

Down with button mashing ................ ..............

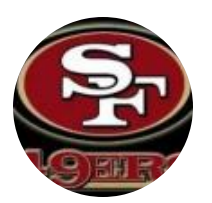

Moderators

 **3,074** 11,466 posts **Location:** Ca

### amrush Promising Rookie

88 Q

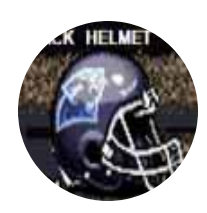

Members **0** 0 97 posts **Location:** tecmo hell Posted December 3, 2007

15 minutes would be way too long because not much time rolls off during play calling. In the NFL, a lot of time rolls off between plays. In tecmo hardly any rolls off. 6-7 minute quarters under slightly modified ratings seems optimal.

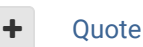

#### Posted December 3, 2007

Report post  $\prec$ 

 $\ll$ 

#### **cxrom said:**

The comparable byte for this value in TSB3 is located here: 0x222A5 is the nmi timer reload value. it gets reloaded to #\$14 (#20) everytime the "seconds" variable (\$41) is decreased (actually when X==#00). the timer is held entirely in the X register but gets preserved on the stack during function calls. it gets decremented every frame sometime between scanlines 8 and 20. the nes ppu renders  $\sim$  60 fps so change the reload value to #\$3C (#60) to get a more realistic clock.

x247EF AM Rush

Quote

Even though I hold the TSB Hall Of Fame Helmet, I am NOT a Panthers fan, dammit! After 8 f\*cking years I actually have an all-time rom I can play... Yay

#### Posted December 3, 2007

Report post  $\triangleleft$ 

 $\times$   $\times$ 

### amrush Promising Rookie

...

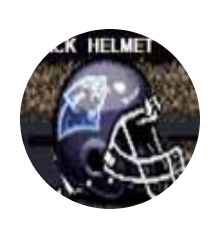

Members **0** 0 97 posts **Location:** tecmo hell

#### **averagetsbplayer said:**

#### **cxrom said:**

0x222A5 is the nmi timer reload value. it gets reloaded to #\$14 (#20) everytime the "seconds" variable (\$41) is decreased (actually when X==#00). the timer is held entirely in the X register but gets preserved on the stack during function calls. it gets decremented every frame sometime between scanlines 8 and 20. the nes ppu renders ~60fps so change the reload value to #\$3C (#60) to get a more realistic clock.

This does not seem to have an effect during the playcalling screen. Do you know if there is a location that can be changed for that purpose as well?

I noticed this myself. I think I actually like this though, because I'm *speeding up* the clock in order to run 15 minute quarters. It helps in the 2 min drill to be able to call a time out in the playbook screen when the clock is running slower than it does on the field.

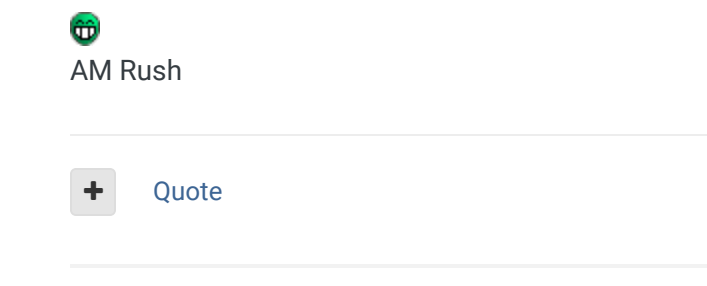

Even though I hold the TSB Hall Of Fame Helmet, I am NOT a Panthers fan, dammit! After 8 f\*cking years I actually have an all-time rom I can play... Yay

 $\mathbf{R}$ 

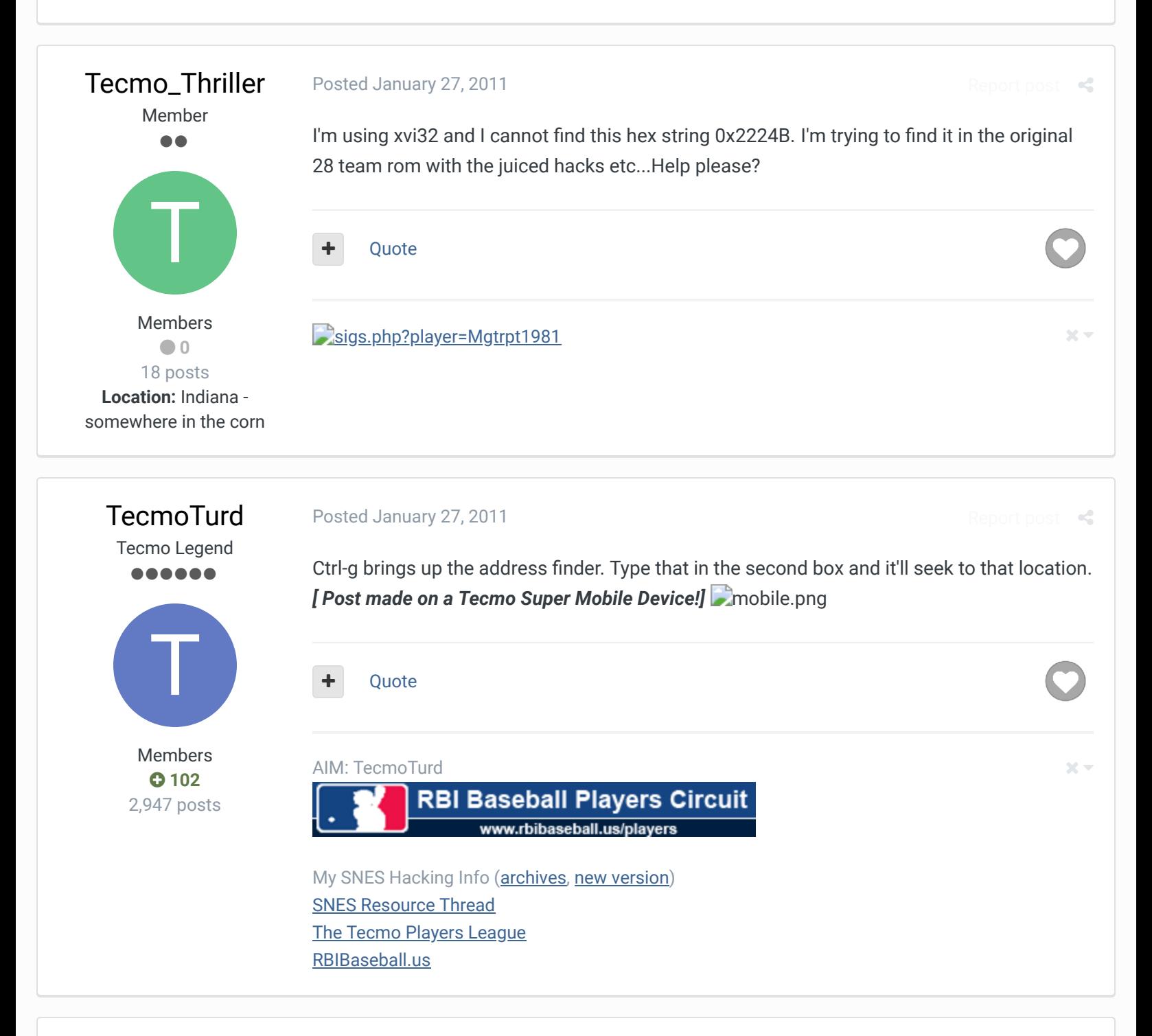

# hurricane55

Tecmo Super Champion

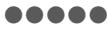

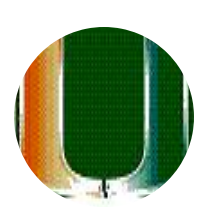

Members  **57** 729 posts **Location:** Taylor, Texas Posted January 27, 2011

Report post  $\leq$ 

Amruch is on to something. We use that "trick" on our NCAA rom. The Game clock runs about at about 120% of the actual speed of a real second. Which means for every 10 real life seconds, 12 will tick off of the TSB clock, but on the paly call it should be about 80 %, which means for every 10 real seconds, you lose only 8 TSB seconds. And the play clock can be set to run from 0-i'm guessing 256 based on Amrushes detailed clock hacks on TSB3. We chose 15 seconds, so you can kill the clock in a pvp game if you want. I would recommend if you are running 15 min grtrs, you have to figure in that the play field is minature, so the time should actually run faster than normal. the goal is the number of plays in a game. I'm guessing there are about 80-90 plays per nfl game, so mayber clock speed at twice during game play, or even better have a 30 second runnoff on the play call screen, but 5 times the speed, which means for every second, 5 runs off. Even the computer takes 3-4 seconds to call a play, and that would be 15-20 seconds off the clock, and with the game clock at twice the speed, you should get close to the actual amount of plays. Quik math looks like this

CPU---seconds per play @ 40 seconds seconds, which means if they hold the ball for half the game, it would run 45 plays tops. Human would run anywheres from 30 to 60, depending on your style.

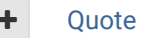

#### The 'U' Knows Swag

NCAA 2012 TSB3 3.2 thread starting to leak info for this years tsb3 college release http://tecmobowl.org/forum/viewtopic.php?f=103&t=14771&p=126229#p126229 Check out my 95% done Coach K, need to update rosters only, but have basic playstyles. http://knobbe.org/forum/viewtopic.php?f=34&t=13411&p=107241#p107241

### gojiphen malor

Tecmo Super Champion .....

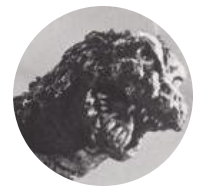

Members  **669** 838 posts **Location:** Monster Island

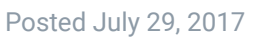

**I found on the TBorg2XXX base rom, the HEX locations were different.**

**Change the quarter length ~ 3F967 (04 was default) Clock speed ~ 222A5 (14 was default)**

**I'm a noob but hope this helps someone!**

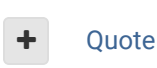

Knobbe reacted to this

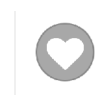

1

Report post  $\mathcal{L}$ 

 $22 -$ 

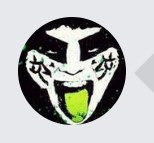

 $\heartsuit$  Reply to this topic...

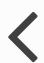

RECENTLY BROWSING 1 MEMBER

#### SBlueman

 $\bigtriangleup$  Home > Forums > Hacking/Emulation > Hacking Documentation > adjust tecmo super bowl game clock  $\bigtriangleup$  Mark site read  $\bigtriangleup$ 

#### Theme  $\bullet$  Contact Us

TecmoBowl.org Powered by Invision Community